# Supported and Compatible Compilers – Release 2015b

## Windows (64-bit)

A number of MathWorks products or product features require that you have a third-party compiler installed on your system. The tables below outline the compilers that are supported by various MathWorks products. These compilers are provided by a number of vendors and are available under a variety of commercial, academic, or open source terms; visit the providers' Web sites for further information.

## MATLAB Product Family – Release 2015b

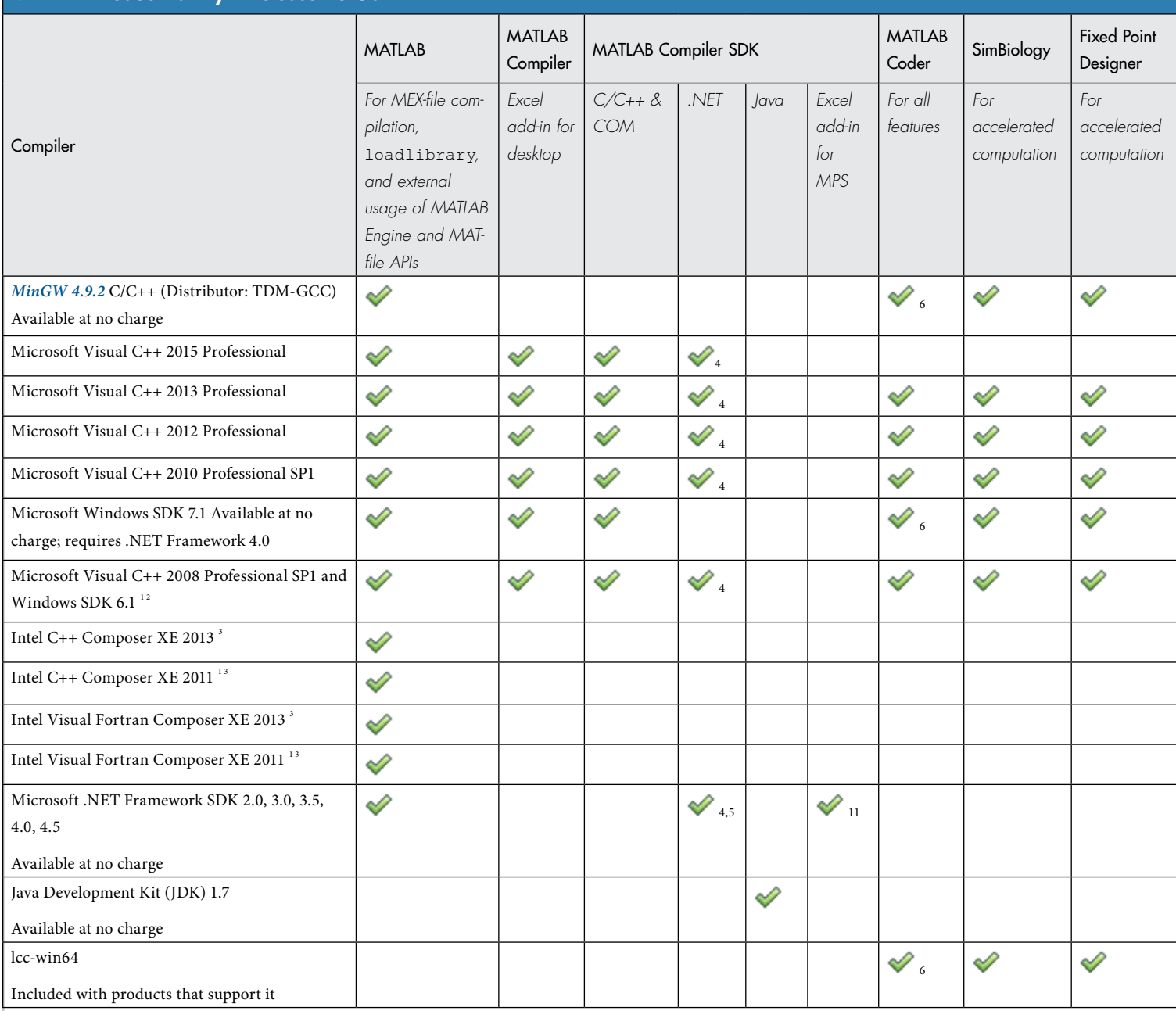

© 2016 The MathWorks, Inc. MATLAB and Simulink are registered trademarks of The MathWorks, Inc. See [mathworks.com/trademarks](http://www.mathworks.com/trademarks) for a list of additional trademarks. Other product or brand names may be trademarks or registered trademarks of their respective holders.

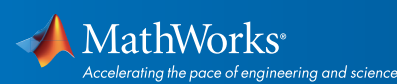

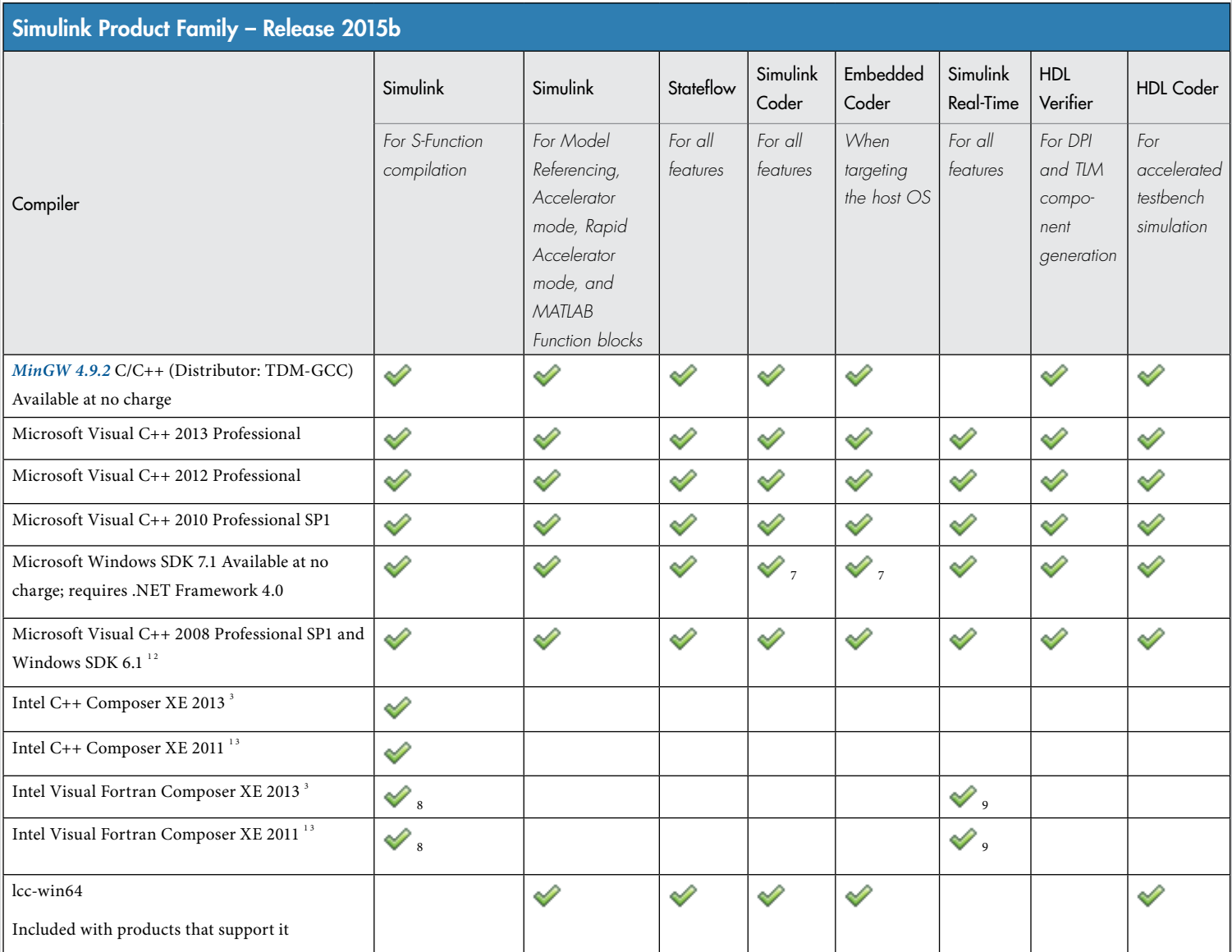

## Notes for the Windows (64-bit) Platform

- 1. Support for this version of this compiler will be discontinued in a future release, at which time a new version will be supported. Consult the *[platform road map](http://www.mathworks.com/support/sysreq/roadmap.html)* for more information.
- 2. Both Microsoft Visual Studio 2008 and Windows Software Development Kit (SDK) 6.1 must be installed. When installing Microsoft Visual Studio, you must choose "X64 Compilers and Tools" when installing Microsoft Visual Studio; this is not selected by default.
- 3. Intel compilers depend on tools provided by Microsoft. The following combinations are supported:

© 2016 The MathWorks, Inc. MATLAB and Simulink are registered trademarks of The MathWorks, Inc. See [mathworks.com/trademarks](http://www.mathworks.com/trademarks) for a list of additional trademarks. Other product or brand names may be trademarks or registered trademarks of their respective holders.

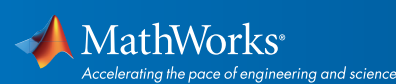

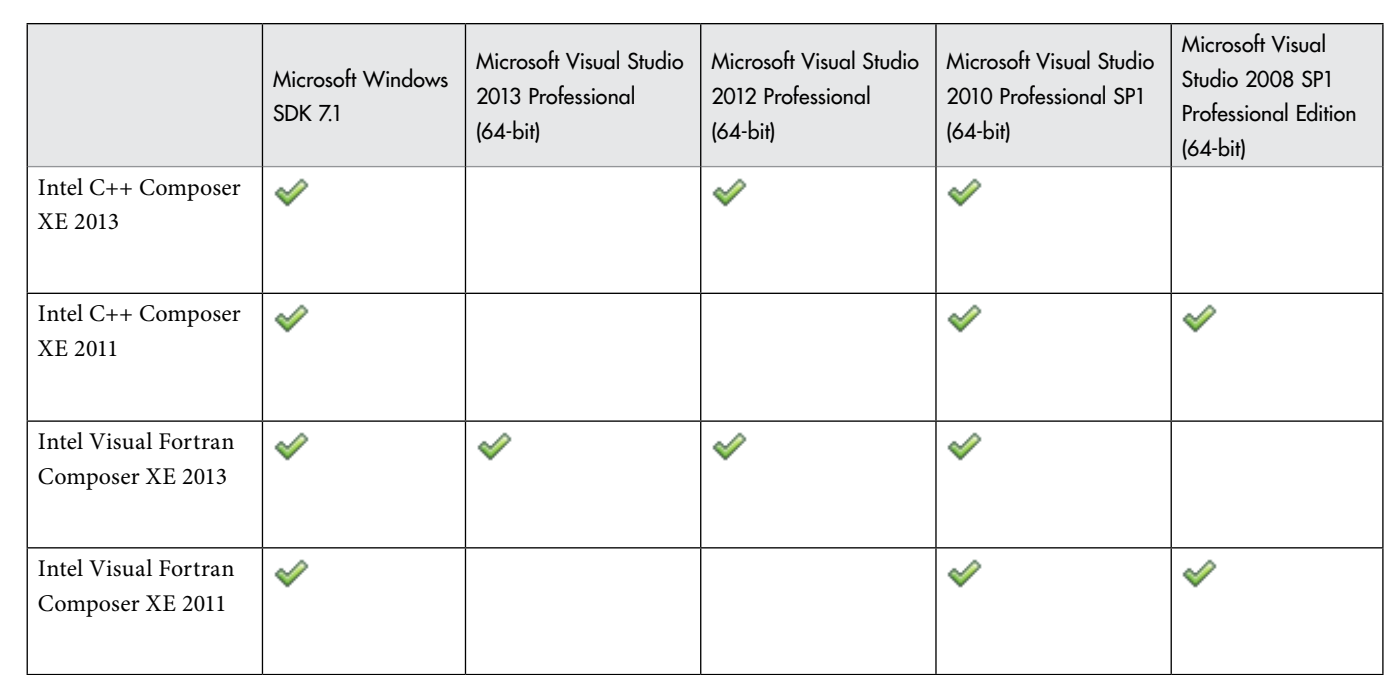

- 4. To build .NET components, a Microsoft .NET Framework must be installed. The .NET Framework v3.0 does not contain a framework specific compiler; compatible components can be built using the v2.0 compiler. The .NET Framework is automatically installed by Visual Studio. It can also be downloaded from the Microsoft Web site. To execute applications that use the resulting .NET components, the target machine must have the matching .NET Framework installed.
- 5. MATLAB Compiler SDK supports building .NET assemblies but not COM objects when using the Microsoft .NET Framework SDK with out Microsoft Visual Studio.
- 6. This compiler does not support OpenMP. Code generation will treat parfor-loops as for-loops.
- 7. .sln project generation is not supported when using the Microsoft Windows SDK.
- 8. Fortran compilers are supported with Simulink only for creating Simulink S-Functions using the MATLAB MEX command. The S-Functions can be used with normal and accelerated simulations.
- 9. Simulink Real-Time supports Fortran code in Simulink models using C-MEX wrapper S-Functions.
- 10. Office Developer Tools must be installed as part of the Microsoft Visual Studio installation.
- 11. When building Excel add-ins for MPS, MATLAB Compiler SDK requires .NET framework 4.0 or later.

#### Additional Notes:

- Support for MinGW 4.9.2 (Distributor: TDM-GCC) was added in R2015b
- Support for Microsoft Visual C++ 2015 Professional was added in R2015b
- Microsoft Visual C++ 2008 will no longer be supported in R2016a

© 2016 The MathWorks, Inc. MATLAB and Simulink are registered trademarks of The MathWorks, Inc. See [mathworks.com/trademarks](http://www.mathworks.com/trademarks) for a list of additional trademarks. Other product or brand names may be trademarks or registered trademarks of their respective holders.

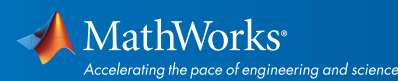

## Windows (32-bit)

On 32-bit Windows, the lcc C compiler is installed along with MATLAB, providing out-of-the-box support for most MathWorks products. Further options are available as outlined in this table.

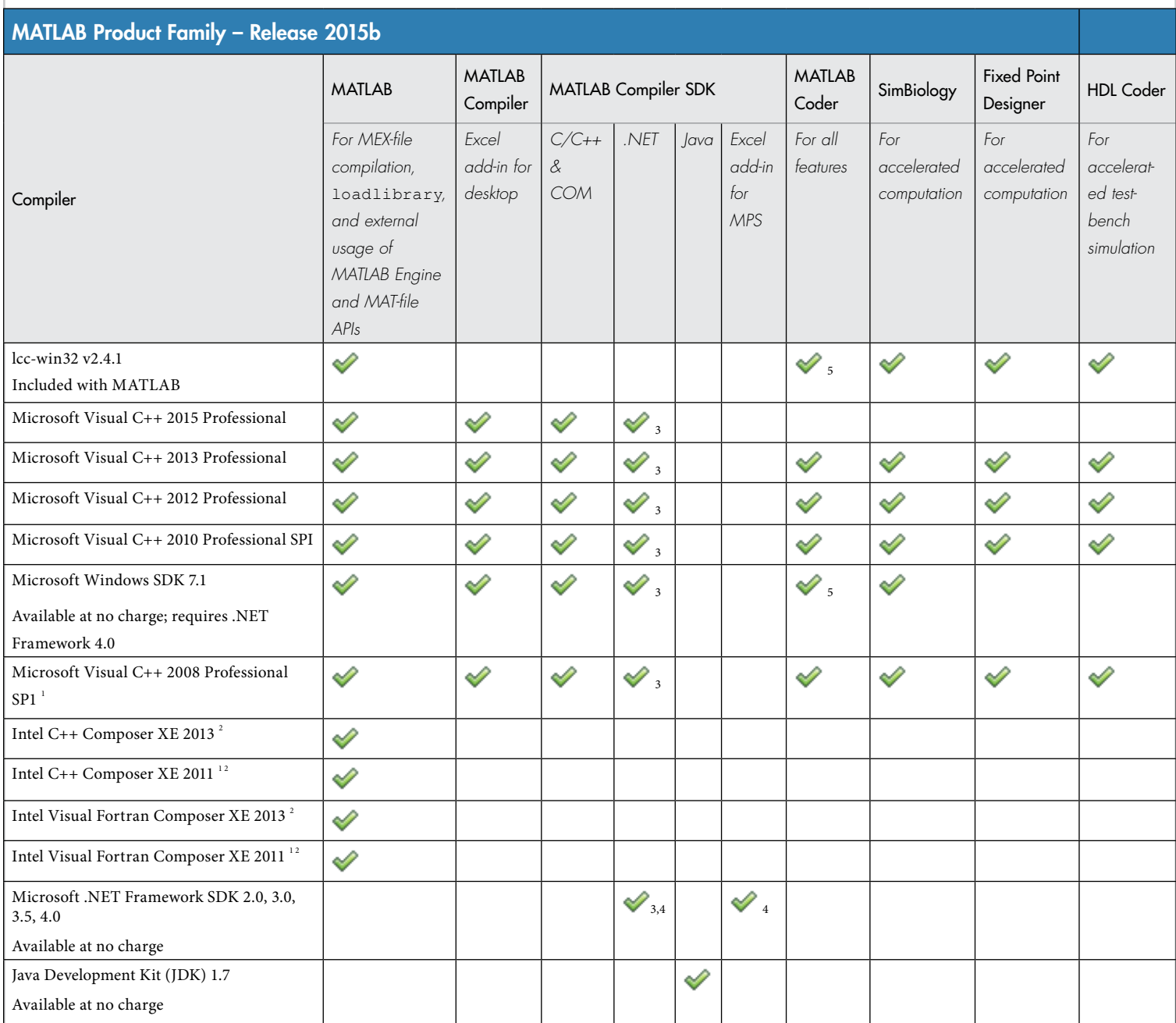

© 2016 The MathWorks, Inc. MATLAB and Simulink are registered trademarks of The MathWorks, Inc. See [mathworks.com/trademarks](http://www.mathworks.com/trademarks) for a list of additional trademarks.<br>Other product or brand names may be trademarks or registered

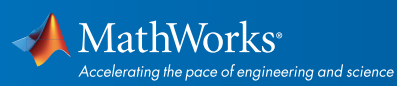

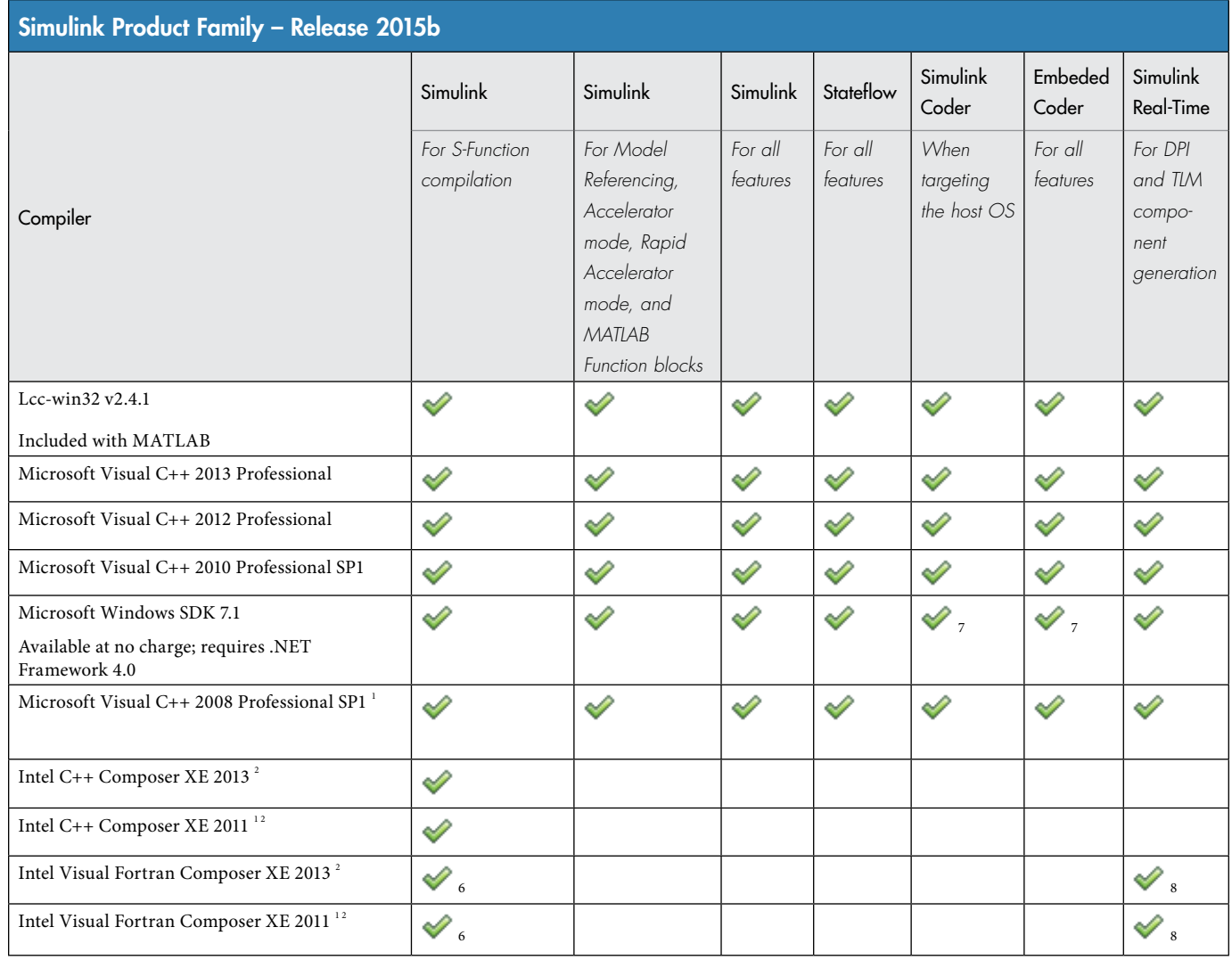

## **Notes for the Windows (32-bit) Platform**

1.Support for this version of this compiler will be discontinued in a future release, at which time a new version will be supported. Consult the *[platform road map](http://www.mathworks.com/support/sysreq/roadmap.html)* for more information.

2.Intel compilers depend on tools provided by Microsoft. The following combinations are supported:

© 2016 The MathWorks, Inc. MATLAB and Simulink are registered trademarks of The MathWorks, Inc. See [mathworks.com/trademarks](http://www.mathworks.com/trademarks) for a list of additional trademarks.<br>Other product or brand names may be trademarks or registered

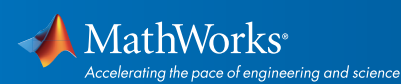

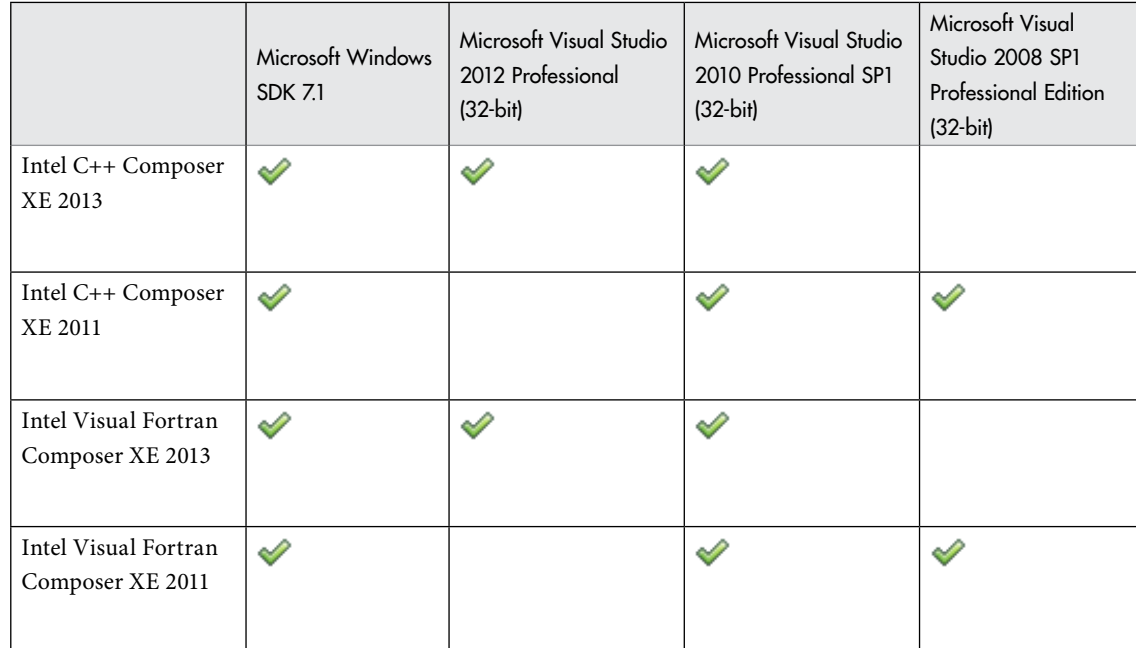

- 3. To build .NET components, a Microsoft .NET Framework must be installed. The .NET Framework v3.0 does not contain a framework specific compiler; compatible components can be built using the v2.0 compiler. The .NET Framework is automatically installed by Visual Studio. It can also be downloaded from the Microsoft Web site. To execute applications that use the resulting .NET components, the target machine must have the matching .NET Framework installed.
- 4. MATLAB Compiler SDK supports building .NET assemblies but not COM objects when using the Microsoft .NET Framework SDK with out Microsoft Visual Studio.
- 5. This compiler does not support OpenMP. Code generation will treat parfor-loops as for-loops.
- 6. Fortran compilers are supported with Simulink only for creating Simulink S-Functions using the MATLAB MEX command. The S-Functions can be used with normal and accelerated simulations.
- 7. .sln project generation is not supported when using the Microsoft Windows SDK.
- 8. Simulink Real-Time supports Fortran code in Simulink models using C-MEX wrapper S-Functions.
- 9. Office Developer Tools must be installed as part of the Microsoft Visual Studio installation.

#### Additional Notes:

- Support for Microsoft Visual C++ 2015 Professional was added in R2015b
- Microsoft Visual C++ 2008 will no longer be supported in R2016a

© 2016 The MathWorks, Inc. MATLAB and Simulink are registered trademarks of The MathWorks, Inc. See [mathworks.com/trademarks](http://www.mathworks.com/trademarks) for a list of additional trademarks. Other product or brand names may be trademarks or registered trademarks of their respective holders.

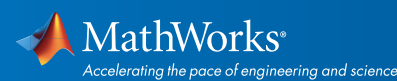

## Mac OS X

On the Mac, no C compiler is supplied with MATLAB. If you use products that require one, Apple's development environment for OS X (Xcode) is available in the Mac App Store.

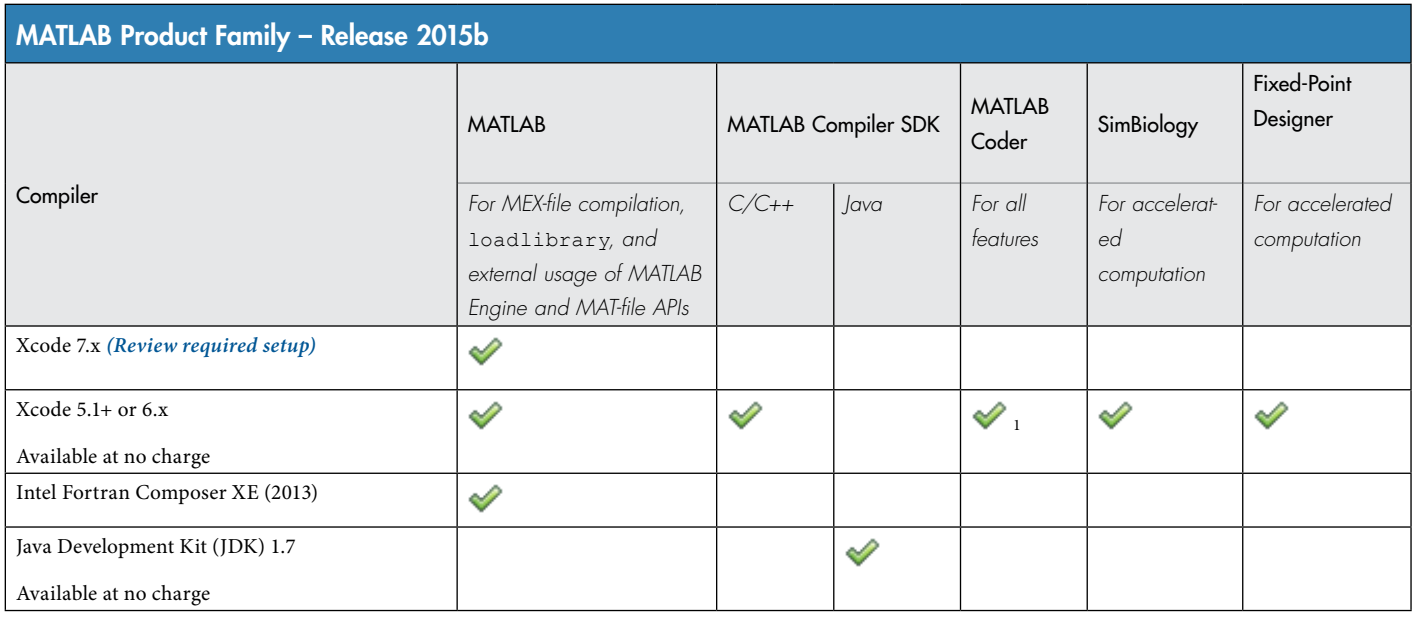

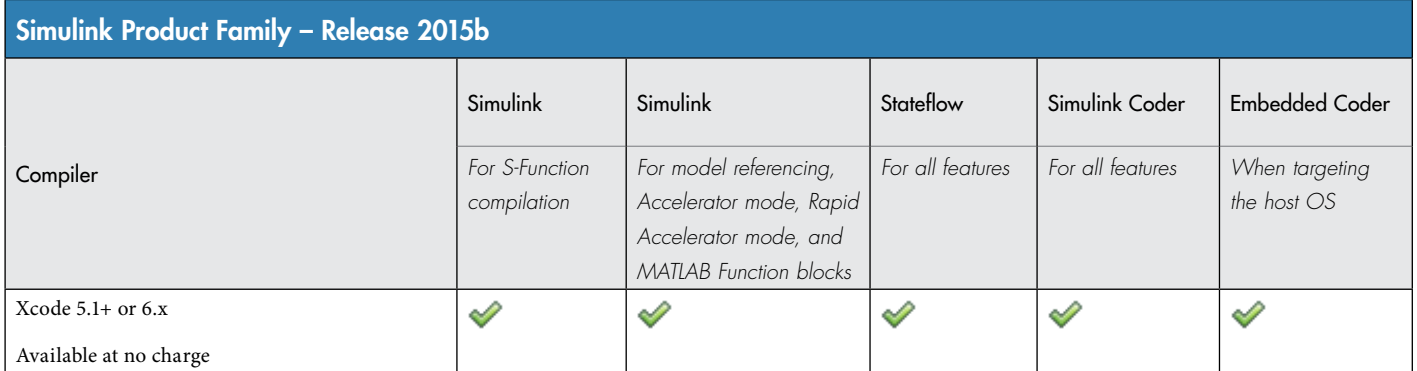

*To determine the version of Xcode installed, start Xcode and then select Xcode->About Xcode.*

#### Notes for the Mac Platform

- 1. This compiler does not support OpenMP. Code generation will treat parfor-loops as for-loops.
- 2. Fortran compilers are supported with Simulink only for creating Simulink S-functions using the MATLAB MEX command. The S-functions can be used with normal and accelerated simulations.

## Additional Notes:

- Support for GNU gfortran 4.3 has been dropped as of R2015b
- Support for Xcode 6.1+ has been added as of R2015b
- Support for Xcode 5.x will be dropped as of R2016a
- Support for Xcode 7.x was added after the release of R2015b *[\(Review required setup\)](http://www.mathworks.com/matlabcentral/answers/246507-why-can-t-mex-find-a-supported-compiler-in-matlab-r2015b-after-i-upgraded-to-xcode-7-0#answer_194526)*

© 2016 The MathWorks, Inc. MATLAB and Simulink are registered trademarks of The MathWorks, Inc. See [mathworks.com/trademarks](http://www.mathworks.com/trademarks) for a list of additional trademarks. Other product or brand names may be trademarks or registered trademarks of their respective holders.

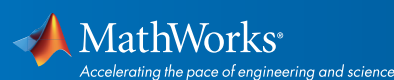

## Linux (64-bit)

On Linux, no C compiler is supplied with MATLAB. The GNU compiler (GCC) is included with many Linux distributions.

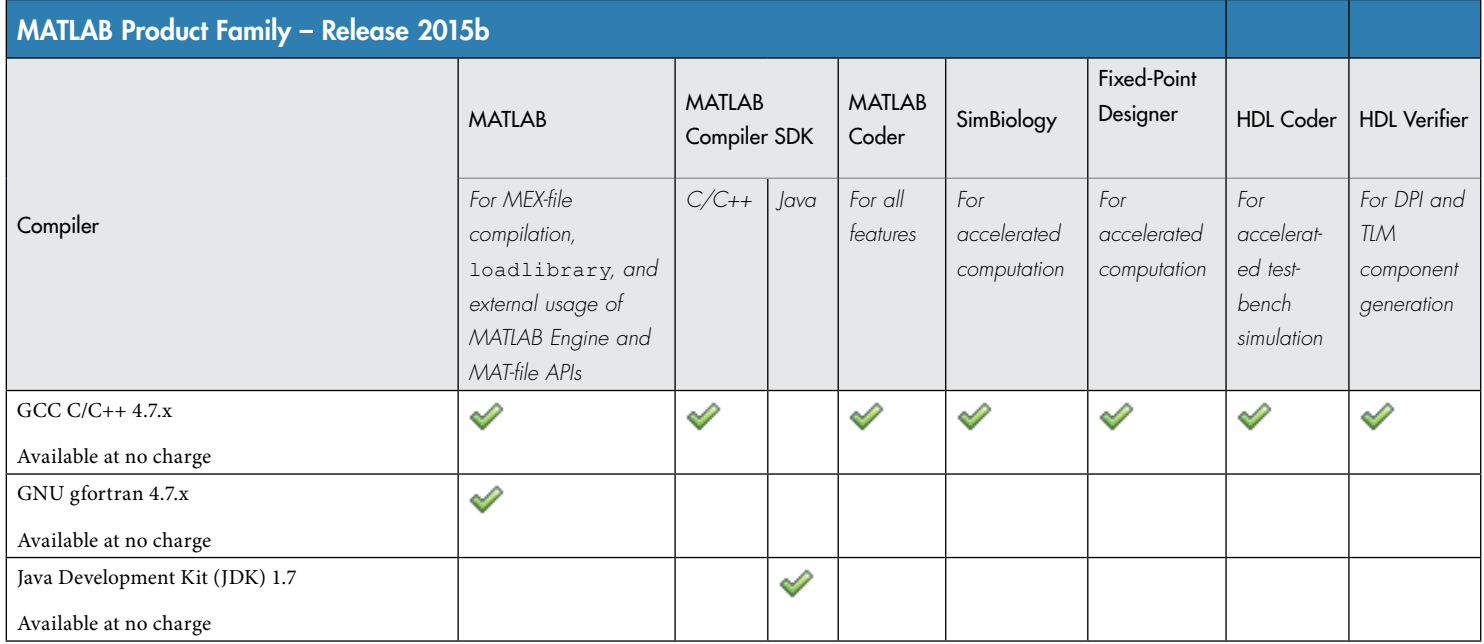

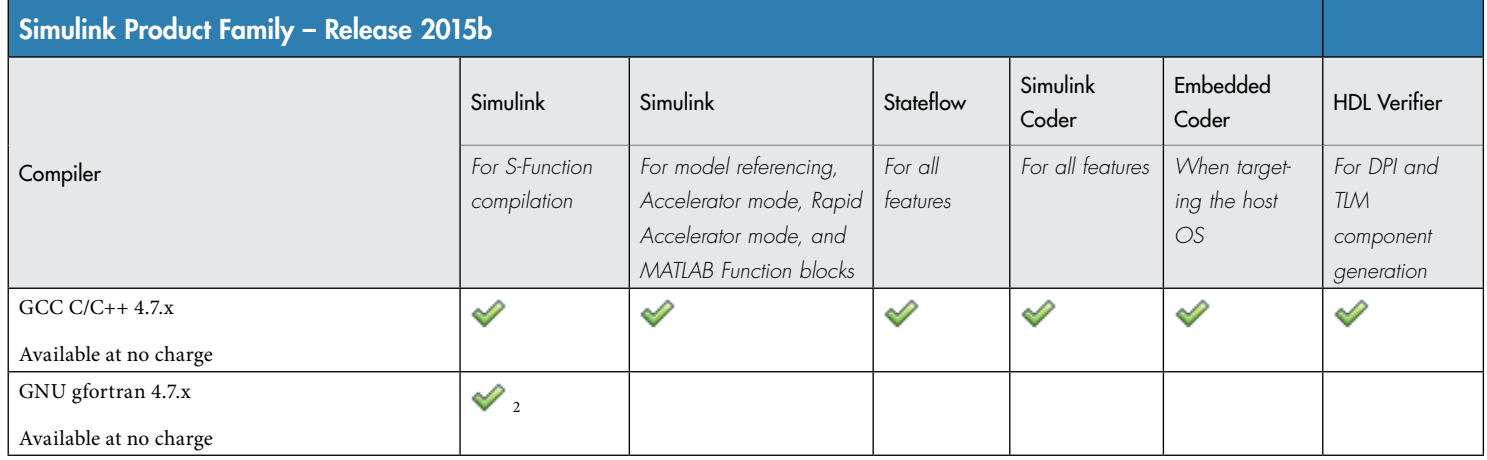

*To determine the version of your compiler, see [Solution 1-1880F.](http://www.mathworks.com/matlabcentral/answers/99897-how-can-i-determine-the-platform-and-compiler-version-that-i-am-using)*

## Notes for the Linux Platform

- 1. g++ libraries are required, even when compiling C-language source code. This may require installing the "gcc-g++" (or similar) package on your system.
- 2. Fortran compilers are supported with Simulink only for creating Simulink S-functions using the MATLAB MEX command. The S-functions can be used with normal and accelerated simulations.

© 2016 The MathWorks, Inc. MATLAB and Simulink are registered trademarks of The MathWorks, Inc. See [mathworks.com/trademarks](http://www.mathworks.com/trademarks) for a list of additional trademarks. Other product or brand names may be trademarks or registered trademarks of their respective holders.

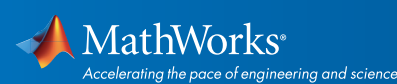